# **Fraud prevention and additionnal parameters**

- [AXEPTA Fraud prevention tools](#page-0-0)
- [About Fraud prevention with IP tracking](#page-0-1)
	- <sup>o</sup> [General information about Fraud prevention](#page-0-2)
- [Additional parameters for Fraud prevention](#page-0-3)
	- [Additional parameters for calling interface for credit cards](#page-0-4)

# <span id="page-0-0"></span>**AXEPTA Fraud prevention tools**

Axepta BNP Paribas offers to merchants very advanced fraud prevention tools including :

- **Velocity checks**
- Blacklists and whitelists management

## <span id="page-0-1"></span>**About Fraud prevention with IP tracking**

#### <span id="page-0-2"></span>General information about Fraud prevention

supports different processes for fraud prevention. These include inquiries with credit agencies for the monitoring of the card's country of origin and payment guarantees for credit cards.

A large proportion of fraud attempts come from foreign countries. can check the country of origin and, in many cases the city of the IP address used. If the country of origin or the IP address of your customer is not one of your supplies countries or is not the same country as the credit card Issuer, can send an alert via e-mail or automatically refuse the payment.

75% of all fraud attempts are made with foreign credit cards. can check the card's origin: If you enter the delivery country as a parameter, returns the country of origin of Visa and MasterCard issued cards and sends an e-mail if the delivery country differs from the card's origin. You can then find out from the customer why the card's origin differs from the delivery country to avoid fraud. can optionally refuse such payments immediately.

## <span id="page-0-3"></span>**Additional parameters for Fraud prevention**

#### <span id="page-0-4"></span>Additional parameters for calling interface for credit cards

Fraud prevention via IP-tracking relates to VISA and MasterCard credit cards via interfaces payssl.aspx, paynow.aspx and direct.aspx.

For standard integration and other special parameters for making a credit card payment via the payssl.aspx, paynow.aspx and direct.aspx interfaces, please check the credit card handbook.

**Notice:** By default the fraud prevention functions are not activated. can activate these functions for you if required.

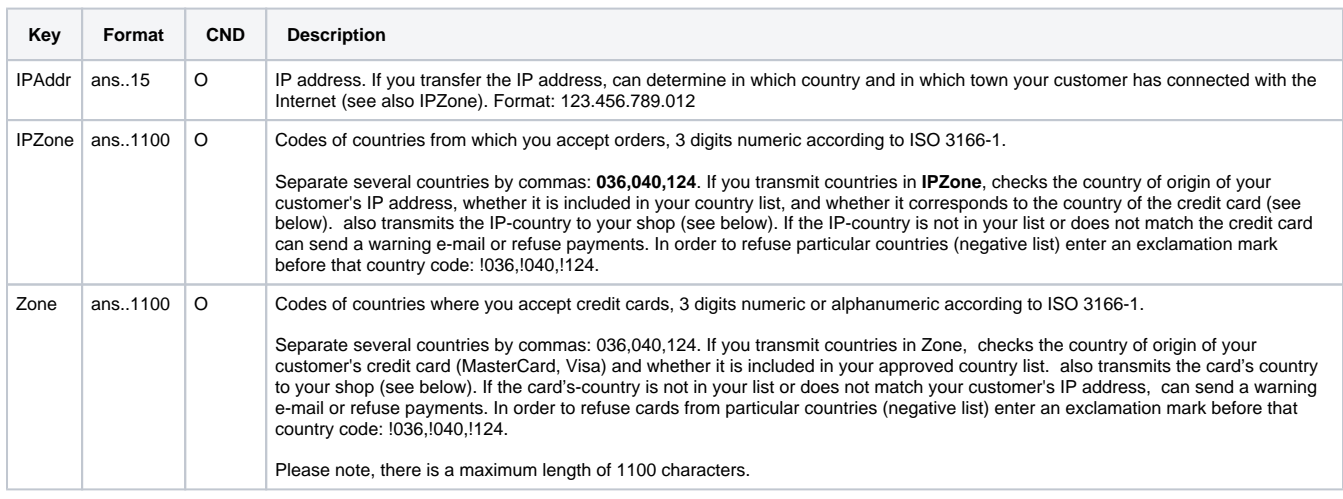

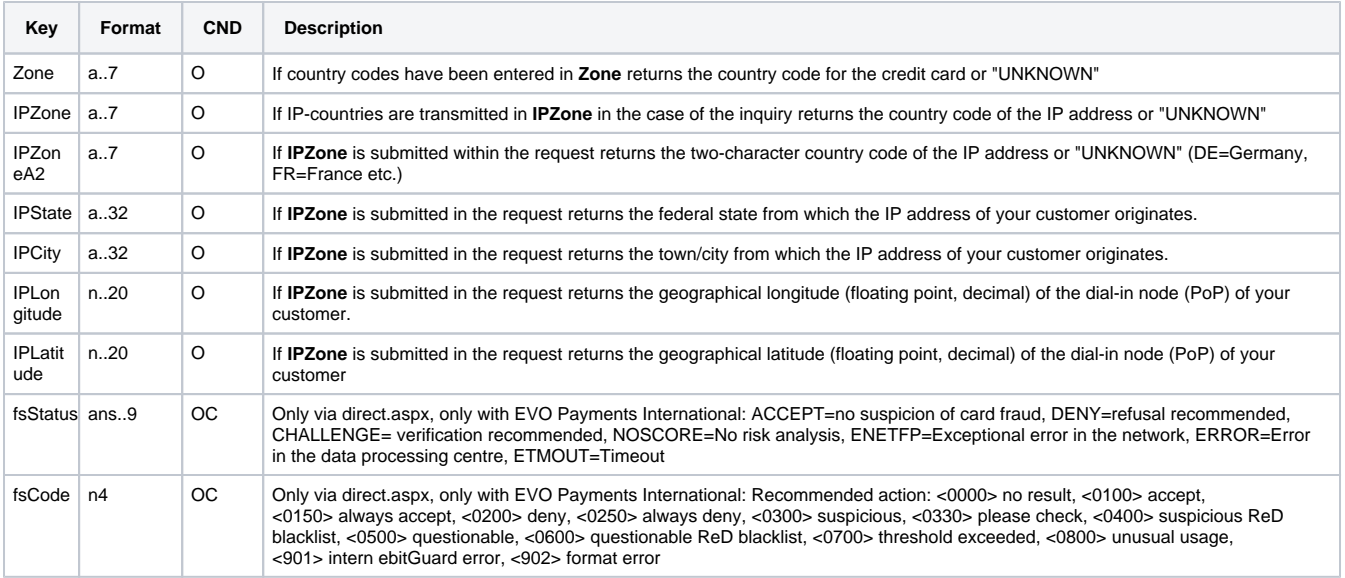

Additional response parameters for fraud prevention for credit card payments